1. Descripción de BOTÓN:

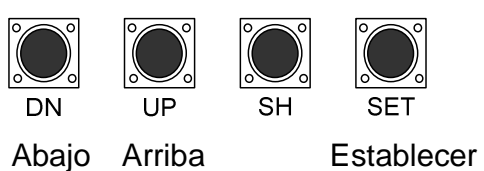

2. Operación:

Presionar SET durante 5 segundos

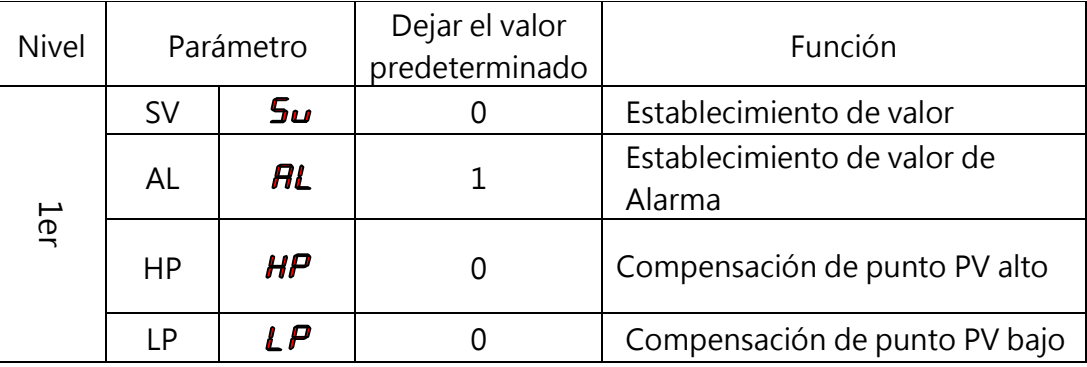

3. Encienda, presione SET por 5 segundos, Establezca PS = 11 para entrar al NIVEL 3

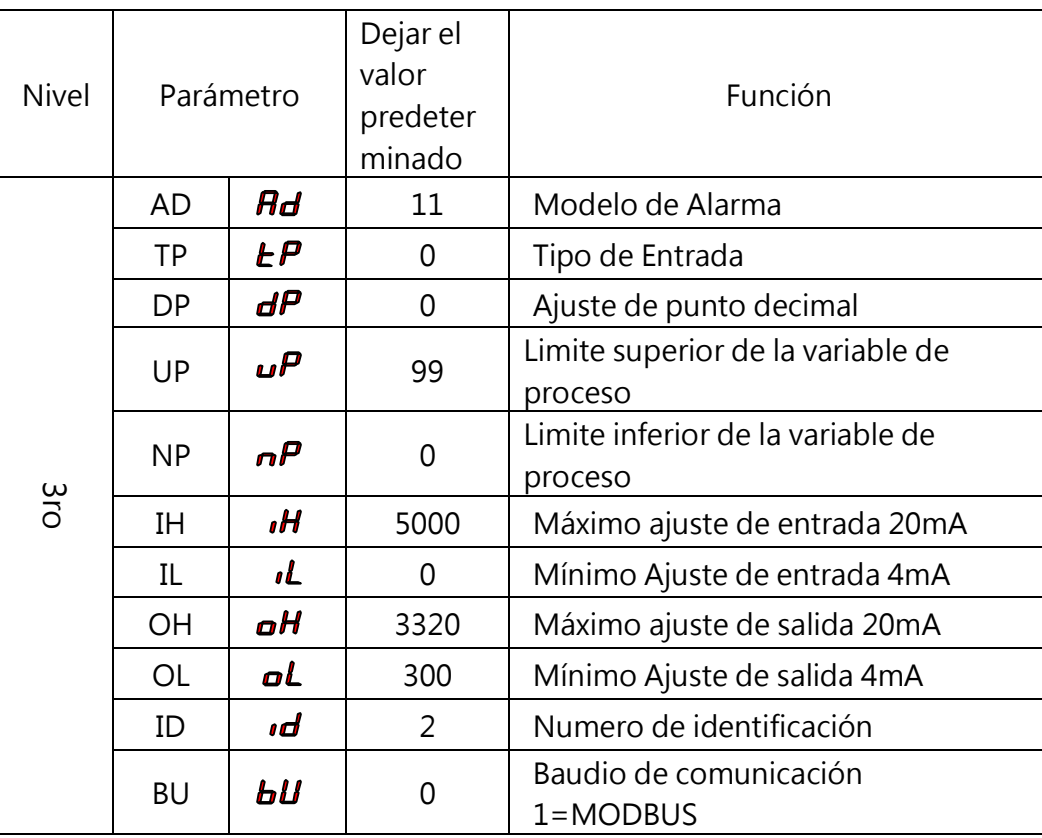